## **Inviter à répondre à un sondage**

Vous pouvez inviter d'autres personnes à participer à vos sondages avec le bouton de **Partager**, représenté par un groupe de personnes.

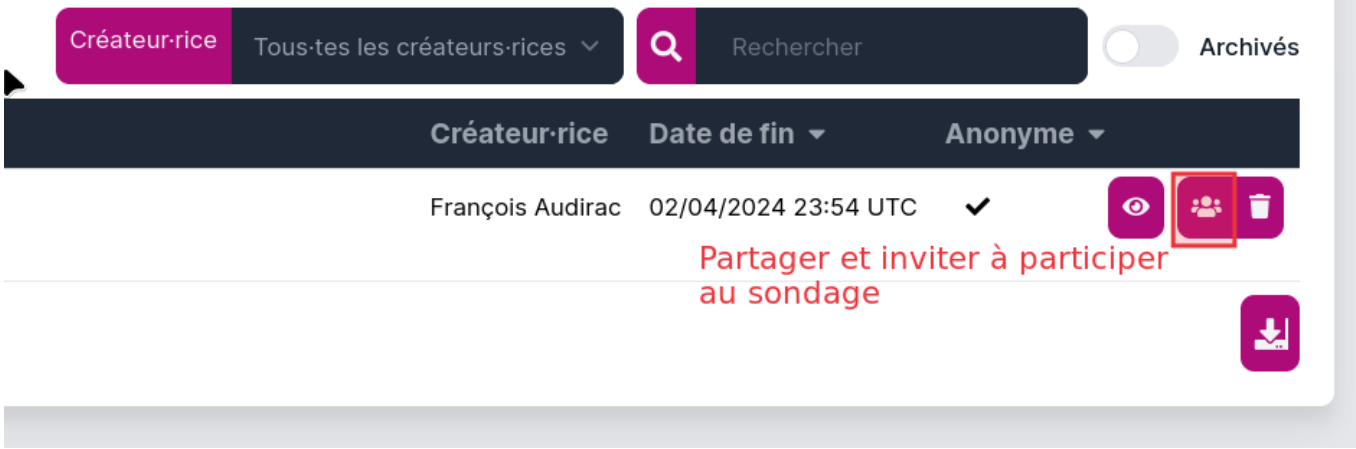

Vous pouvez partager vos sondages avec chaque utilisateur de Zourit, ou bien par groupe, ou encore des adresses e-mails externes.

Ils recevront une invitation par mail à compléter ce sondage et pourront voter.

Ils retrouveront aussi d'ailleurs ce sondage dans la liste de leurs sondages, pour celles et ceux qui ont un compte Zourit dans votre domaine.

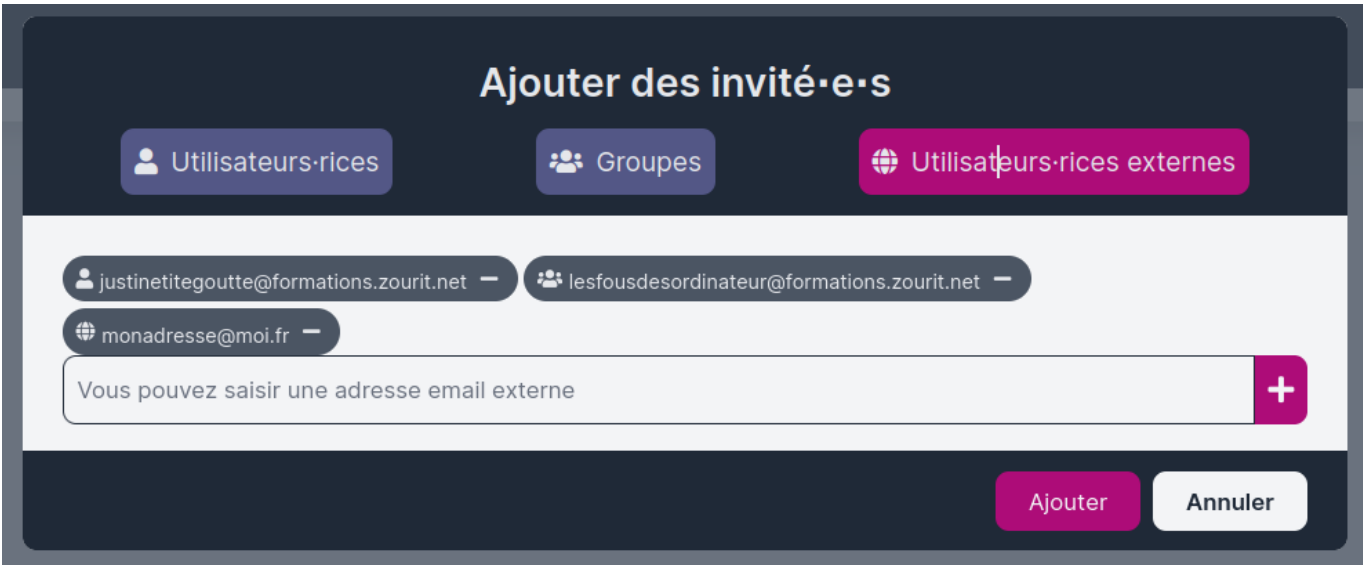

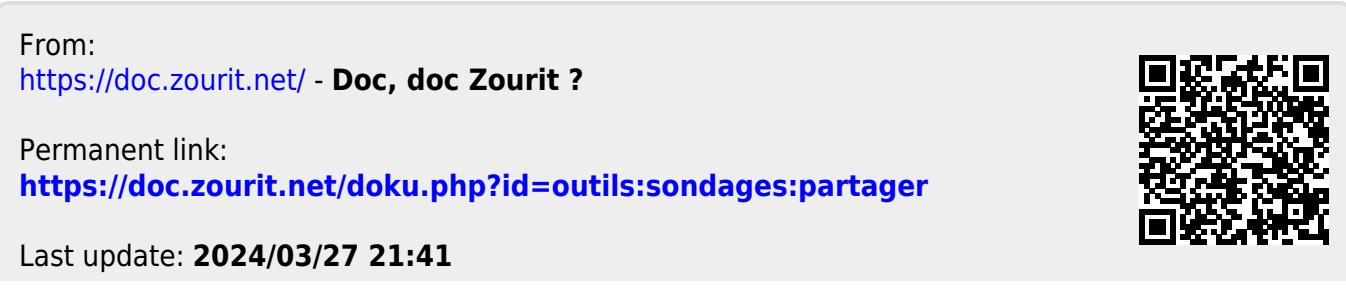